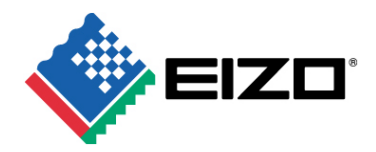

## **EIZO Upgrades ColorNavigator Calibration Software to Version 4**

**Hakusan, Japan, June 30, 2005** – Eizo Nanao Corporation ("EIZO") today announced the immediate availability of version 4 of its ColorNavigator™ calibration software. ColorNavigator is EIZO's proprietary software for its ColorEdge® series of LCD monitors targeted at the graphic arts and printing markets. When used with a supported calibration device, ColorNavigator provides 10-bit hardware calibration of ColorEdge monitors for accurate and predictable color results. ColorNavigator 4 is compatible with the Macintosh® OS 9.2.2/OS X 10.2 or later and Windows<sup>®</sup> 2000/XP operating systems<sup>1</sup>.

Beginning with this new version, ColorNavigator support for measurement devices expands to include X-Rite<sup>®</sup> MonacoOptix<sup>XR</sup> and OptixPro, and ColorVision<sup>®</sup> Spyder2<sup>™</sup> and Spyder2 Pro<sup>2</sup>. As with previous versions, ColorNavigator 4 supports most GretagMacbeth<sup>®</sup> Eye-One™ products<sup>3</sup>.

ColorNavigator 4 comes with the following new features to improve usability and ensure calibration results that closely match a printed proof.

- Simplified Calibration Users with limited color management knowledge can now choose from Printing or Photography/Graphic Design settings, both of which contain default values for brightness, white point, and gamma. More experienced users can specify these values individually.
- Ambient Light Measurement This function measures the ambient light environment and automatically sets it as the monitor's white point calibration target. Especially helpful when there is no light box to view a proof or when the light box's white point is not precisely on target, it ensures that the monitor's white point matches that of the ambient light environment for an accurate comparison between the hard (printed) and soft proofs (available for GretagMacbeth Eye-One measurement devices except Eye-One Display/Monitor/Pro).
- Saving of Manual Adjustment Results to Profile Previous versions of ColorNavigator have included a manual adjustment function that allows for additional manipulation of brightness, white point, and gamma values after calibrating. Now all these adjustments can be saved to the ICC profile. This is convenient when adjusting the monitor's settings to take into account the ambient light environment or matching the color of a printed proof.
- Test Patterns For confirmation of calibration results or to achieve more accurate manual adjustments, a test pattern screen can now be displayed. The test pattern screen shows a full grayscale ramp, as well as just the low tones (blacks), high tones (whites), and gamma values. Brightness, white point, and gamma can be adjusted manually with the results immediately reflected on the test pattern screen.

## **Availability**

ColorNavigator 4 is available free of charge on EIZO's web site (www.eizo.com).

## **About EIZO**

Eizo Nanao Corporation is a leading global manufacturer of high-end visual display products,

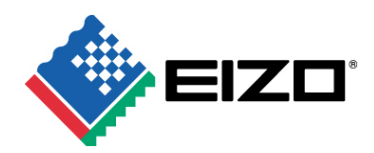

offering a wide range of LCD monitors and Windows-Based Terminals (thin clients). The image quality, long-term reliability, and innovative features of EIZO monitors make them the product of choice in many financial trading rooms, hospitals, back offices, and design studios throughout the world. EIZO is based in Japan and represented in over thirty countries by a network of exclusive distributors.

For more information, please contact: Eizo Nanao Corporation

 153 Shimokashiwano Hakusan, Ishikawa 924-8566 Japan Phone: +81 76 277-6792 Fax: +81 76 277-6793 http://www.eizo.com/

# # #

*Eizo and ColorEdge are registered trademarks and ColorNavigator a trademark of Eizo Nanao Corporation. Other brand and product names are trademarks or registered trademarks of their respective companies.* 

1Only Gretag-Macbeth Eye-One measurement devices support Macintosh OS 9.2.2. Beginning with version 4, ColorNavigator is no longer compatible with the Windows 98SE/Me operating systems.

<sup>2</sup>X-Rite Monaco Optix and OptixPro, and ColorVision Spyder 2 and Spyder 2 Pro can be used with all ColorEdge models except the ColorEdge CG220.

 $3$ For a listing of compatible Eye-One products, please visit www.eizo.com/products/graphics/cn/index.asp#1